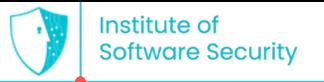

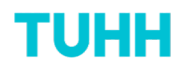

# **DockerCleaner:** Automatic Repair of Security Smells in Dockerfiles

### **Quang-Cuong Bui**, Malte Laukötter, Riccardo Scandariato

Institute of Software Security Hamburg University of Technology, Germany

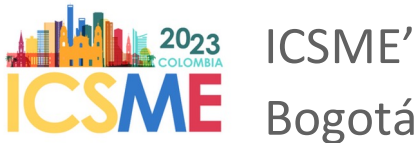

ICSME'23 - 5th Oct, 2023 Bogotá, Colombia

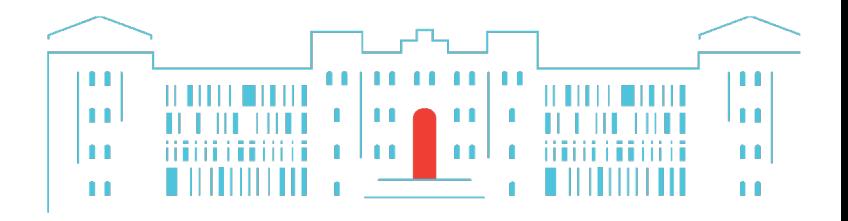

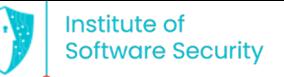

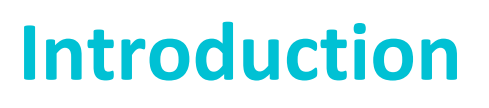

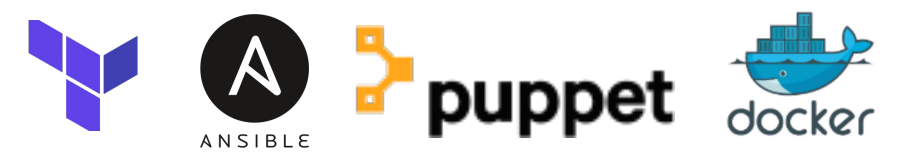

- Security smells and vulnerabilities not only exist in program source code
	- $-$  But also in Infrastructure configuration code<sup>12</sup>

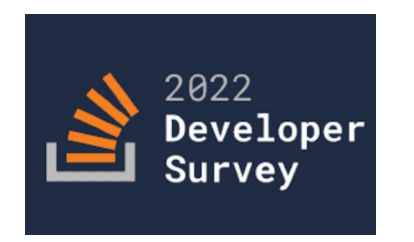

**Docker** is the most loved and wanted tool by professional developers!

<sup>1</sup> Rahman et al. *The Seven Sins: Security Smells in Infrastructure as Code Scripts*. ICSE'19. ² Shu et al. *A Study of Security Vulnerabilities on Docker Hub*. CODASPY'17.

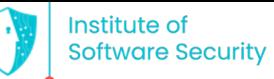

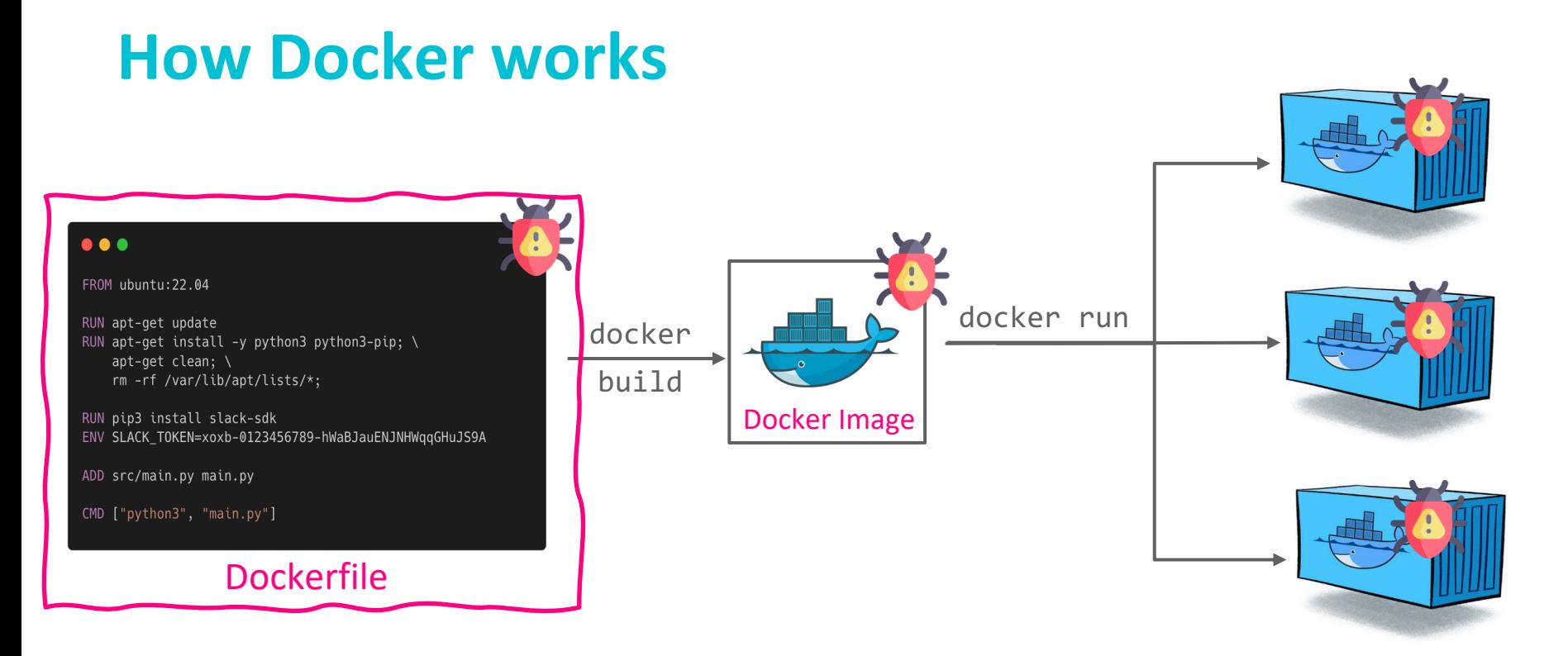

### --> We focus on **Security Smells** in Dockerfiles!

#### Docker Containers

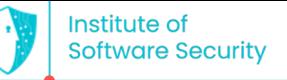

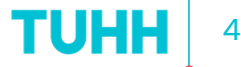

# **Security tools for Docker**

• Many techniques and tools are devoted to detecting and localizing security smells/vulnerabilities, yet few are designed for repairing them

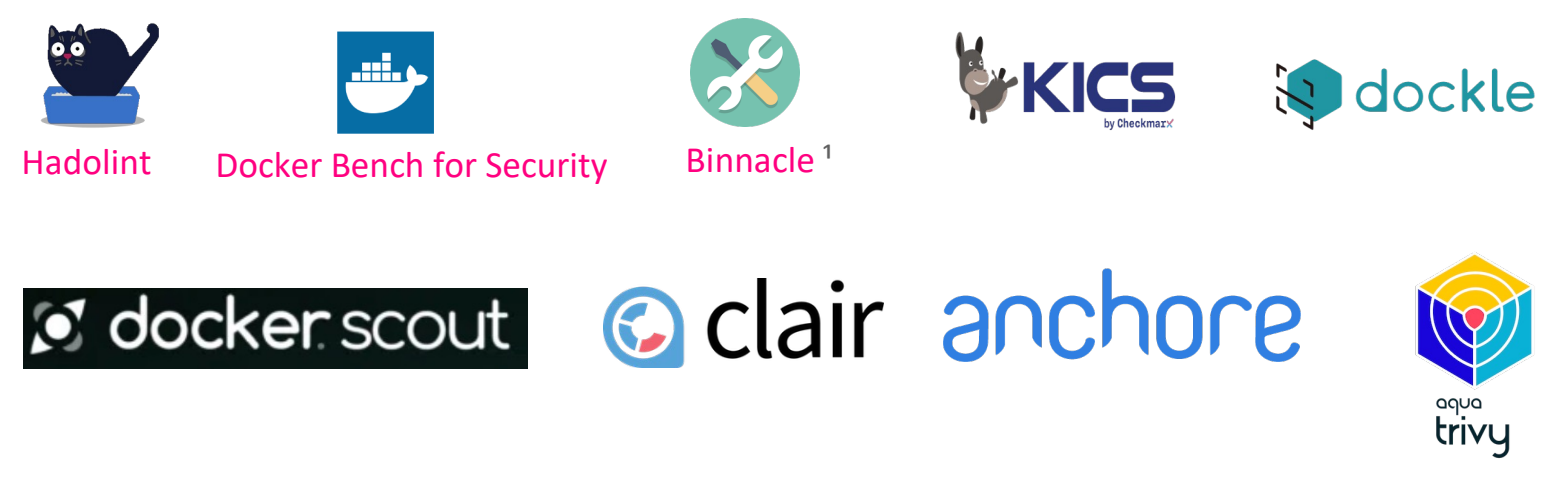

<sup>1</sup> Henkel et al. Learning from, Understanding, and Supporting DevOps Artifacts for Docker. ICSE'20.

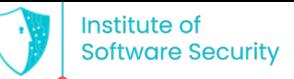

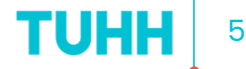

### **Best security practices for Docker**

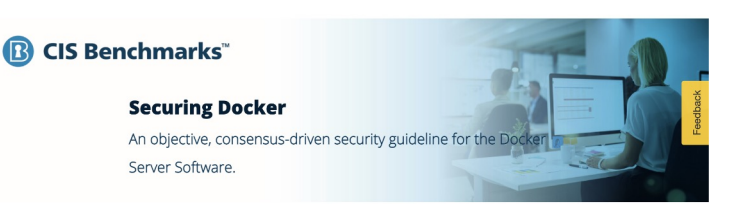

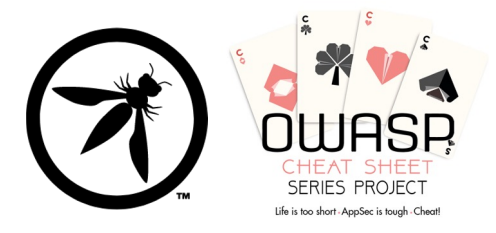

### CIS Docker Benchmark OWASP Docker Security Cheat Sheet

*117 guidelines, latest version: v1.6.0 12 rules to avoid common security mistakes*

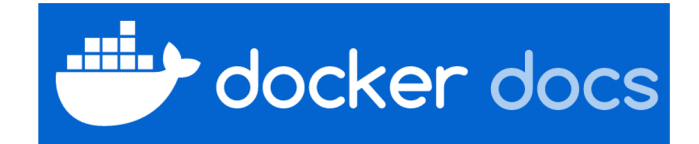

Best practices for writing Dockerfiles

*Several practices are security-related*

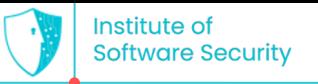

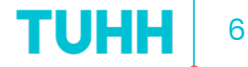

# **Our idea pipeline**

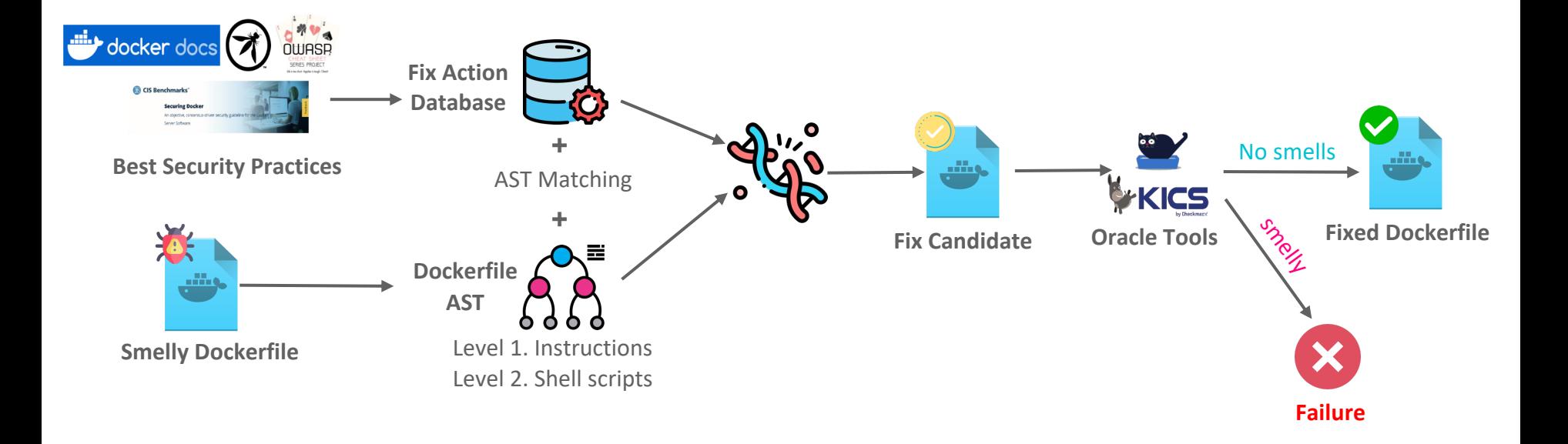

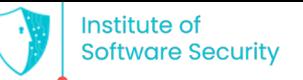

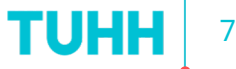

## **Selecting security smell types for repair**

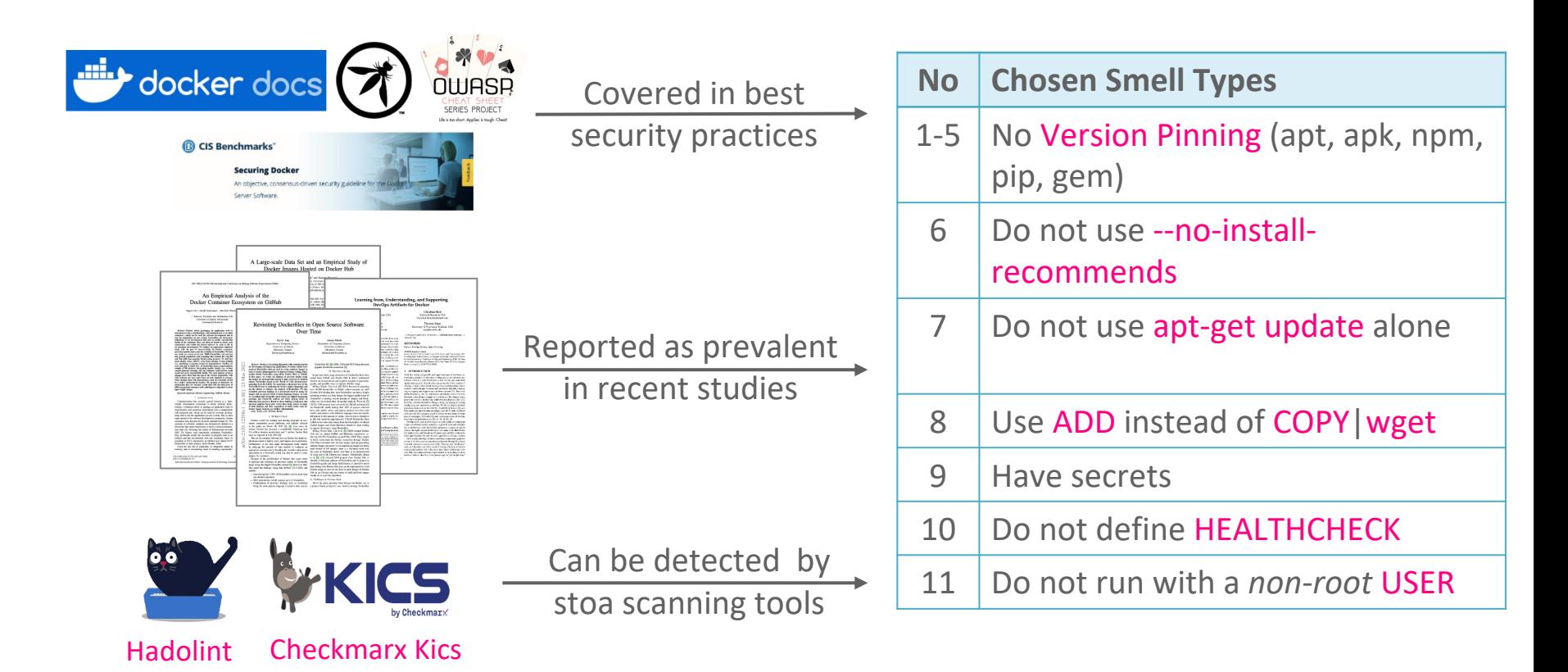

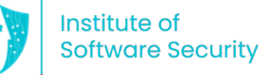

### **Fix Actions**

### **FA = Fully Automated**

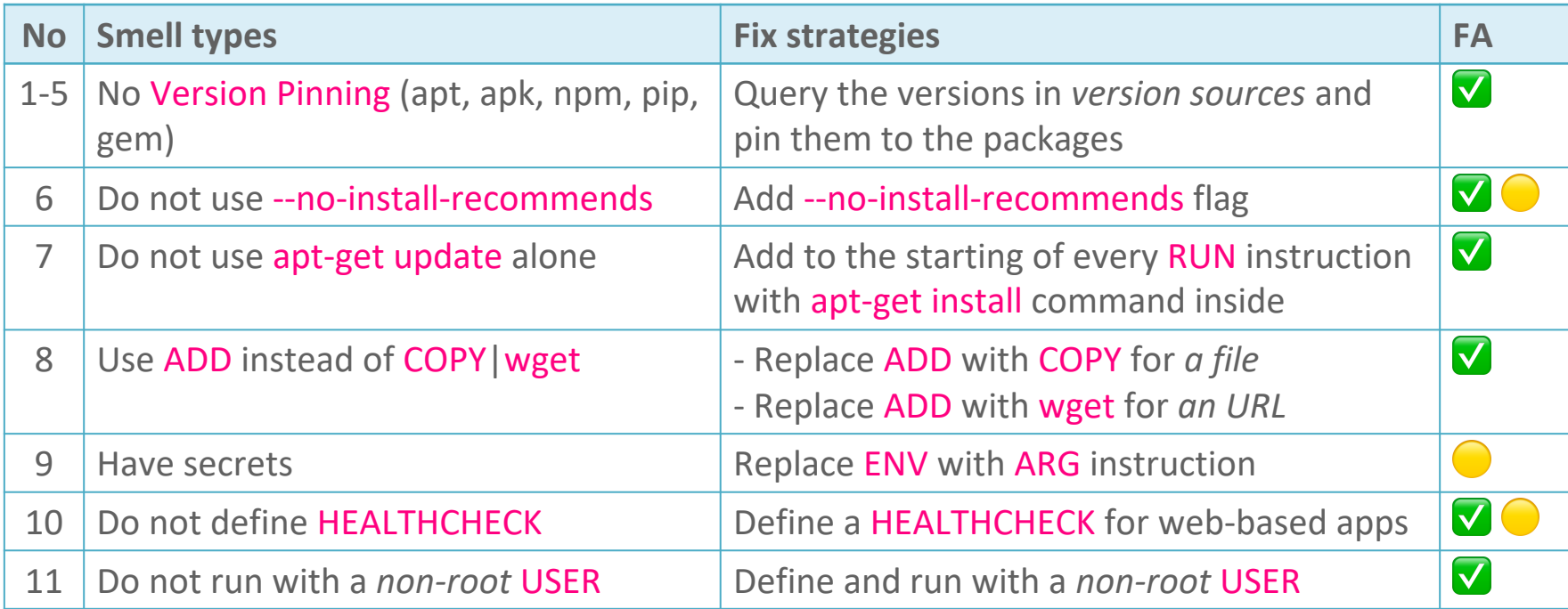

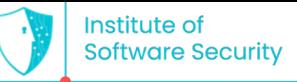

### **Fix Action: Version Pinning**

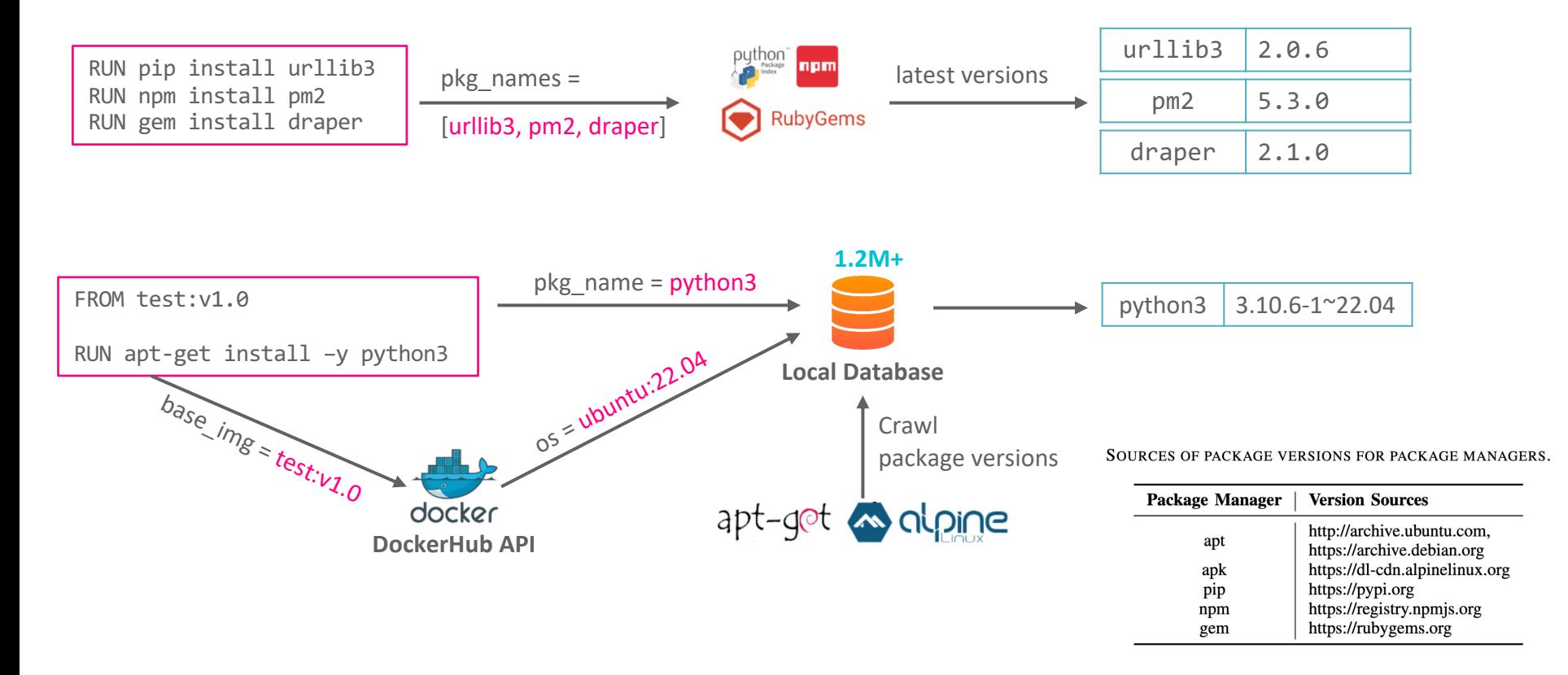

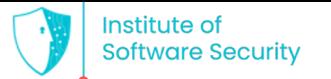

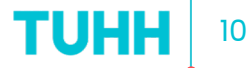

## **An example of Dockerfile with smells**

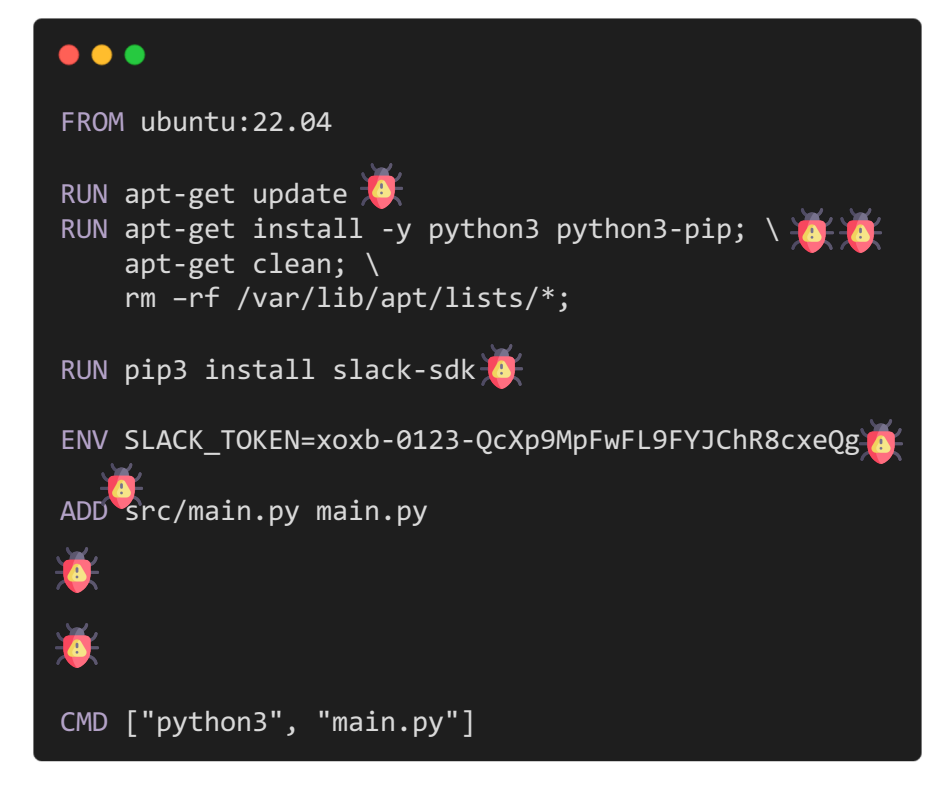

#### $\bullet$   $\bullet$   $\bullet$

FROM ubuntu:22.04

```
RUN apt-get update; \
apt-get install -y --no-install-recommends \setminuspython3=3.10.6-1~22.04 python3-pip=22.0.2; \ \ \ \ \ \ apt-get clean; \
 rm –rf /var/lib/apt/lists/*;
```
RUN pip3 install slack-sdk=3.23.0

ARG SLACK TOKEN # pass during Dockerfile build

COPY src/main.py main.py

USER uibahy2i

# write your HEALTHCHECK instruction here

CMD ["python3", "main.py"]

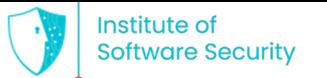

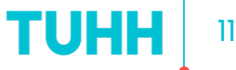

### **Detecting smells with oracle tools**

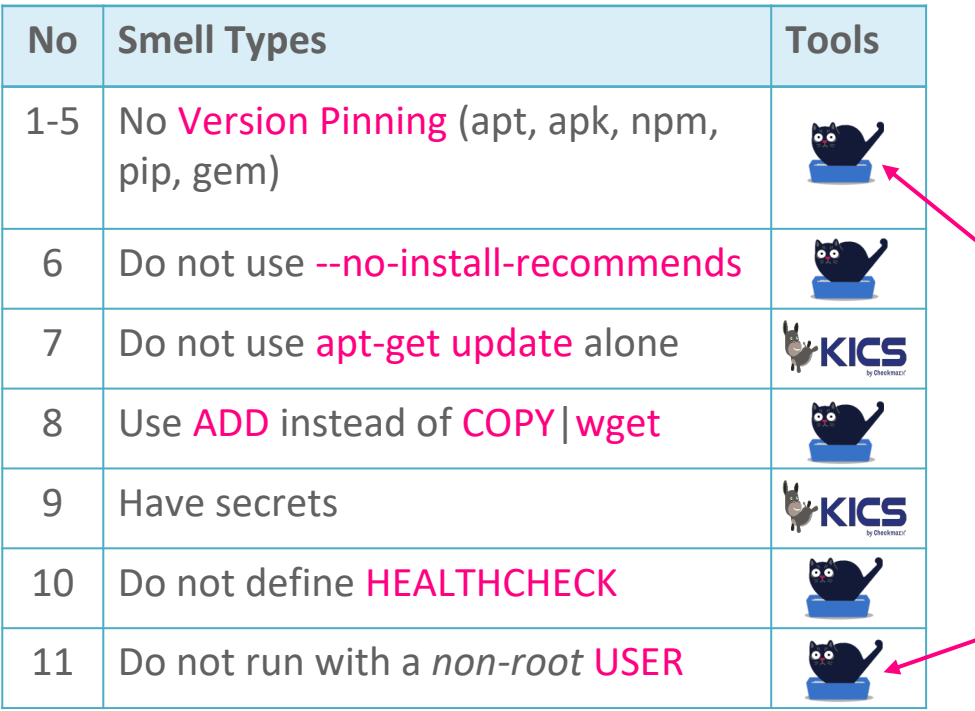

**Seven** issues were reported to Kics team and resolved during this study! --> Kics' latest version (incl. fixes) is used to report detection results in the paper!

#### $\bullet\bullet\bullet$

ENV PACKAGES\_COMMON="python=2.7" RUN apt-get -y update  $&&&\b$ apt-get install -yq --no-install-recommends \ \$PACKAGES COMMON && \ # Hadolint does not support variable interpolation

#### hadolint/hadolint#329: **False Positive**

#### $\bullet\bullet\bullet$

FROM debian: stretch CMD ["whoami"]

#### hadolint/hadolint#328: **False Negative**

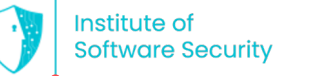

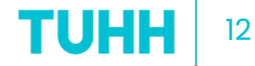

### **Research questions & Evaluation metric**

- **RQ1.** How effective is DockerCleaner in repairing known security smells?
- **RQ2.** How effective is DockerCleaner, compared to the state-of-the-art, in repairing security smells in real-world, large-scale Dockerfiles?
- **RQ3.** Do developers of the official Docker images acknowledge security smells and accept repairs suggested by DockerCleaner?

### **Evaluation Metric:**

$$
RepairEffectiveness(S) = \frac{D^S_{before}-D^S_{after}}{D^S_{before}}
$$

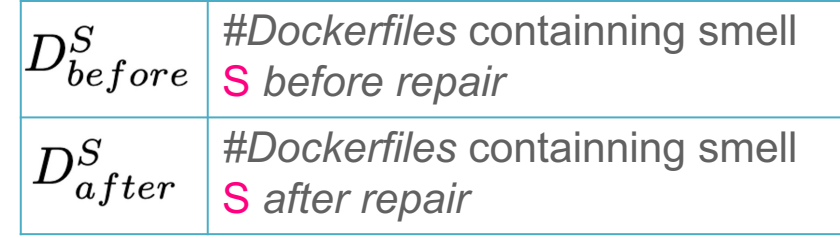

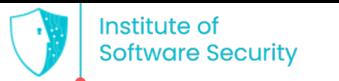

### **Datasets**

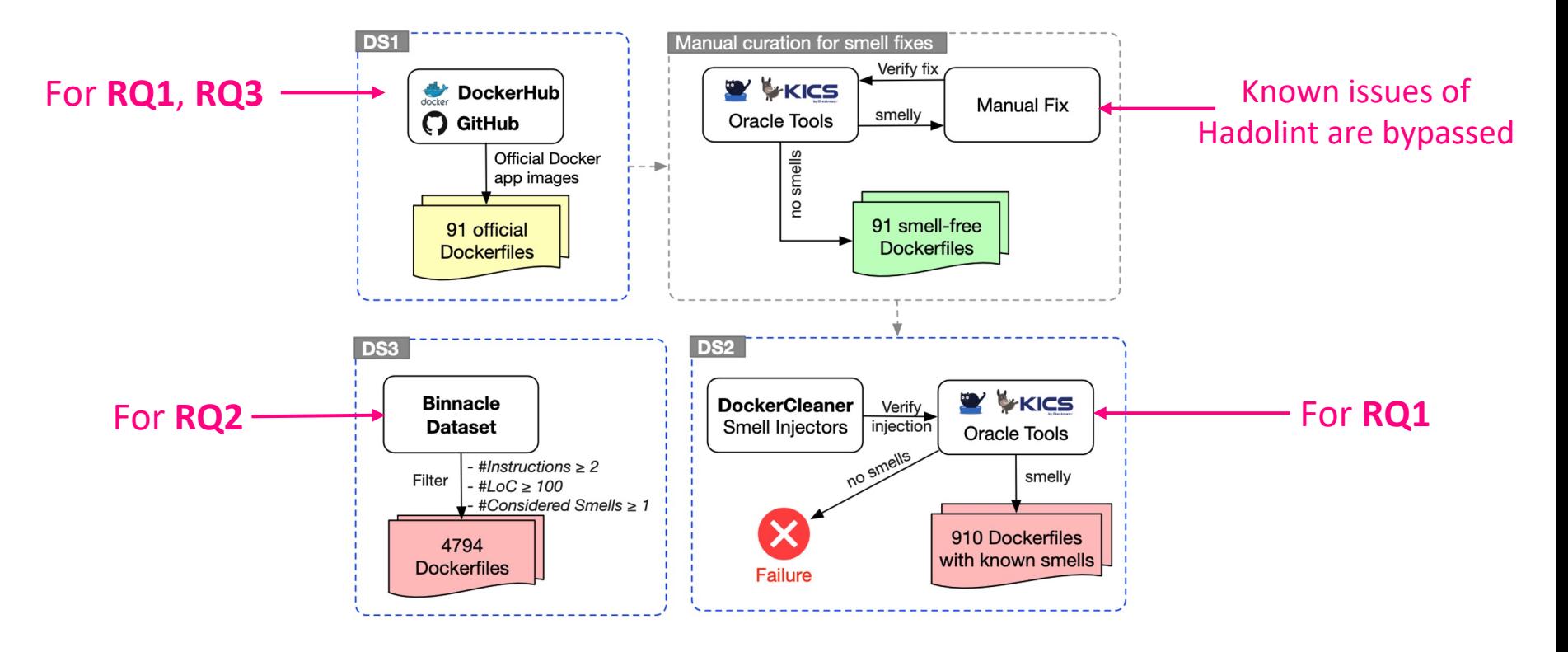

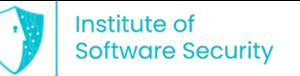

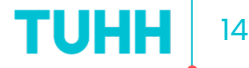

## **RQ1. Performance in repairing injected smells**

Private version source repository: e.g., *https://repo.mongodb.org/apt/*

THE NUMBER OF SMELLY DOCKERFILES DETECTED BEFORE AND AFTER THE REPAIR OF THE ORIGINAL (DS1) AND INJECTED (DS2) DOCKERFILE DATASETS.

"-" denotes that the smell type does not exist in the mentioned dataset. RE = RepairEffectiveness.

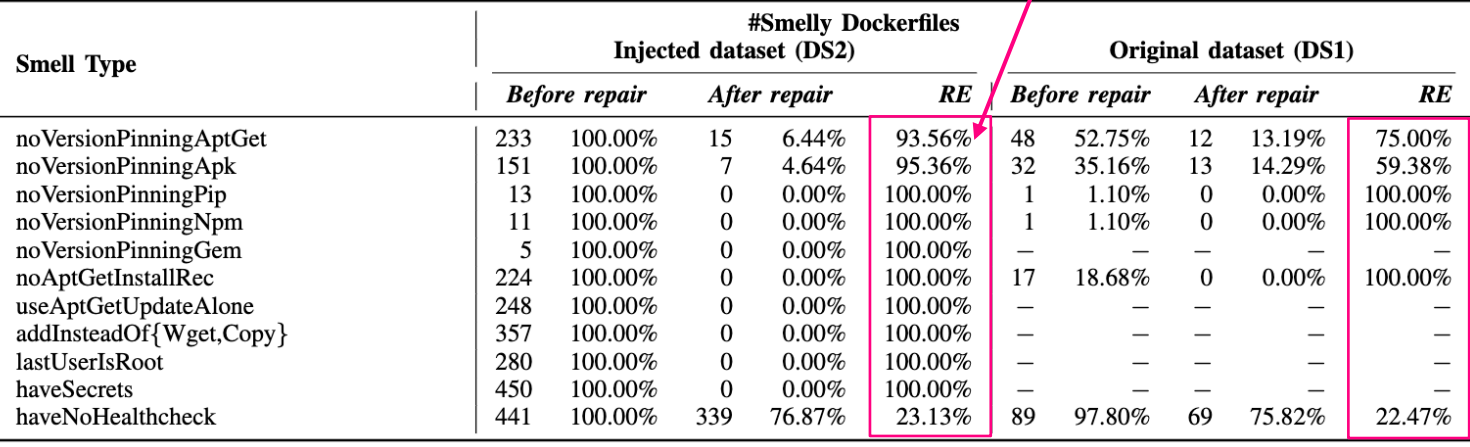

Average RepairEffectiveness: 92.67% 76.14%

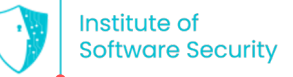

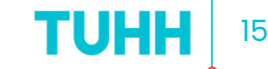

## **RQ1. Performance in repairing injected smells**

THE BUILD ERROR RATE AFTER APPLYING SMELLS INJECTION AND REPAIR ACTIONS IN DS1, DS2, AND THE SMELL-FREE DATASET.

\*The size of the smell-free dataset was multiplied up to 910 Dockerfiles before we injected the smells.

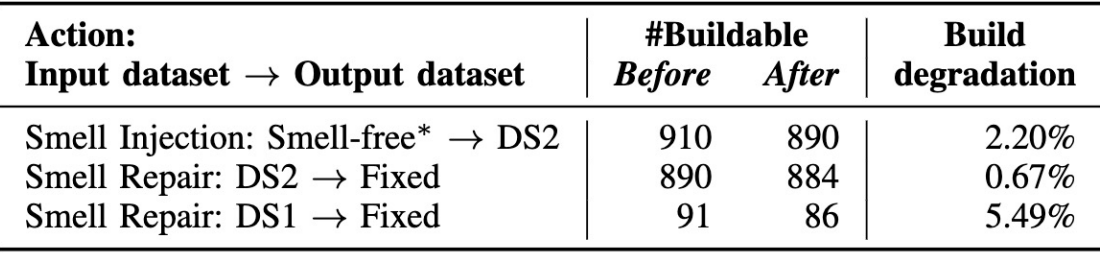

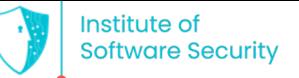

## **RQ2. Performance in repairing real-world smells**

THE NUMBER OF SMELLY DOCKERFILES DETECTED BEFORE AND AFTER THE REPAIR OF THE EXTENDED DATASET OF 4794 DOCKERFILES (DS3).

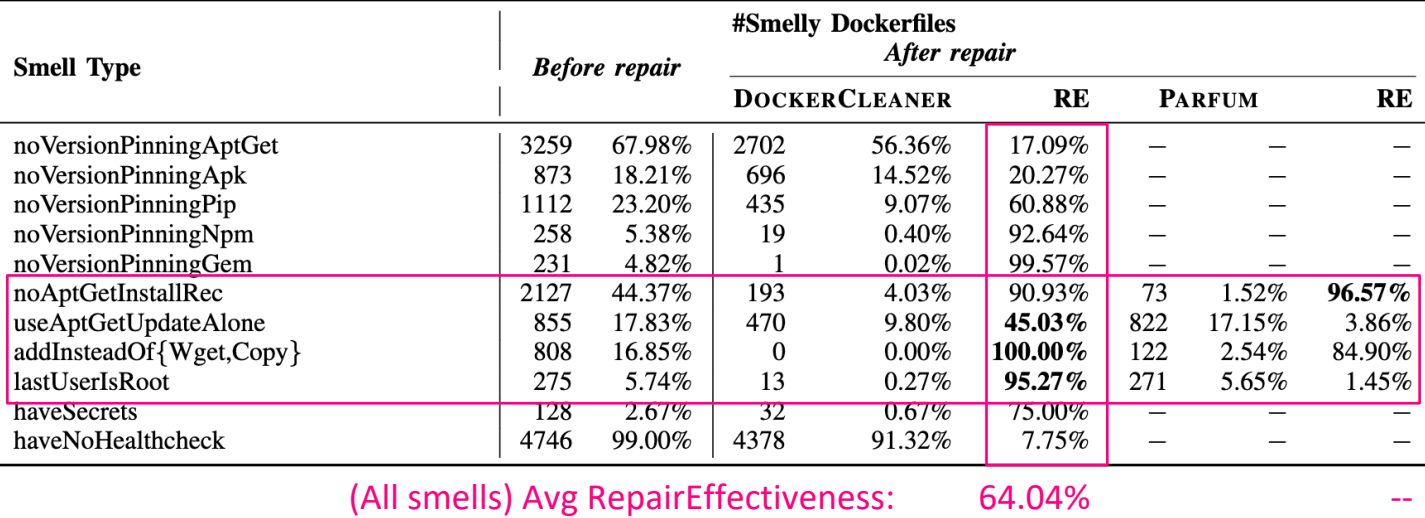

"-" denotes that the mentioned tool does not support the repair of the smell type. RE = RepairEffectiveness.

--> DockerCleaner outperforms Parfum by **36.11%** in terms of RepairEffectiveness

(Common smells) Avg RepairEffectiveness: 82.81% 46.70%

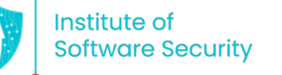

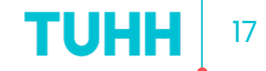

# **RQ2. Repair failure causes**

- Version Pinning:
	- Base OS image not found or not supported
	- Private version repositories
	- Use multiple version repositories at the same time
	- Use alias name for installing package, e.g., man instead of man-db
	- Use shell variable for storing package name list
- Too complex shell scripts
- HEALTHCHECK creation requires domain knowledge

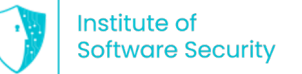

### **RQ3. Developer attitudes toward suggested repairs**

THE PULL REQUESTS SUBMITTED TO THE PROJECTS OF DOCKER OFFICIAL IMAGES. BASED ON THE PROPOSED FIXES BY DOCKERCLEANER IN DS1.

 $PC = Pull Count, \#FS = #Fixed Smells, \#FD = #Fixed Dockerfiles, Human$  $interv = Human$  intervention was needed.

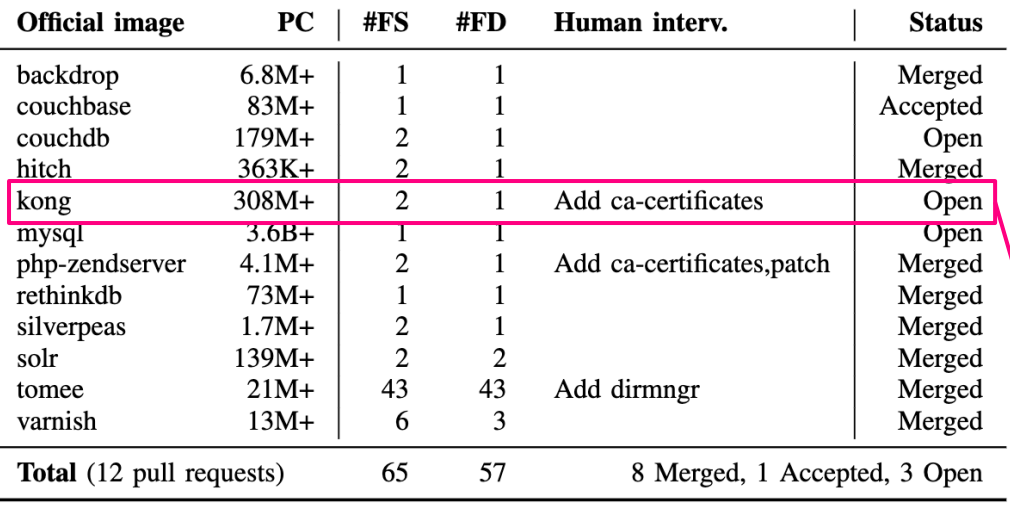

- *"That looks great, thanks for the improvement!"*
- *"I was expecting that one :-D Thanks for your work."*
- *"Interesting... I hadn't heard about this ... Thanks for the contribution"*
- *"Thank you for the PR ... I am fine with the --no-install-reccomends as it makes sense to me."*

#### Merged by yesterday!

https://github.com/Kong/docker-kong/pull/644

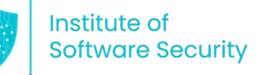

### **/tuhh-softsec/DockerCleaner**

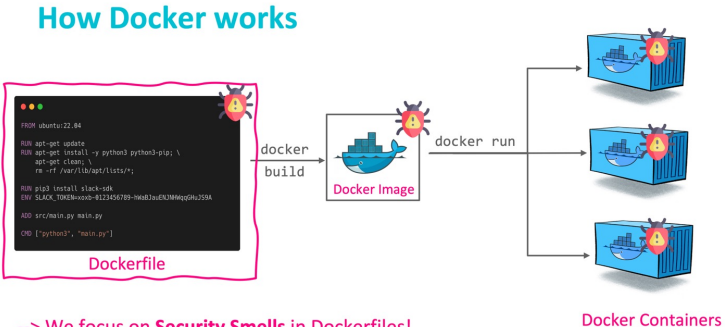

-- > We focus on Security Smells in Dockerfiles!

**Our idea** 

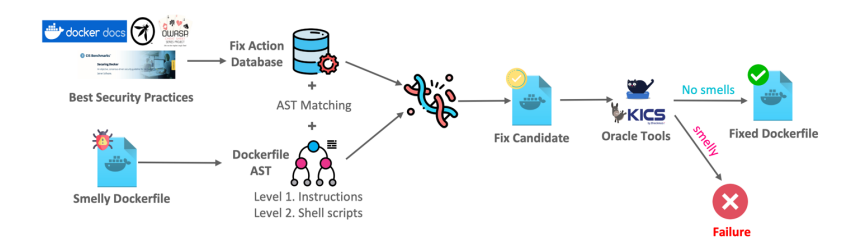

#### **Datasets**

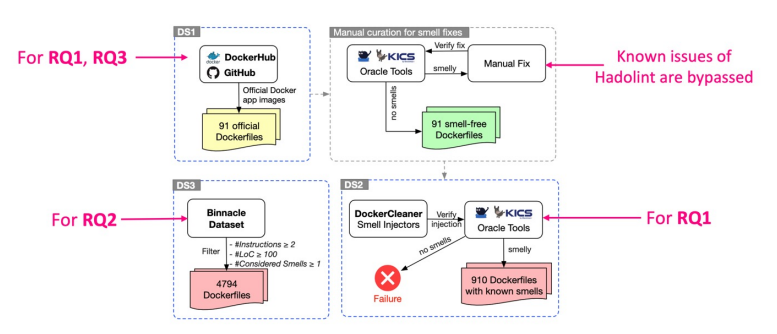

#### RQ3. Developer attitudes toward suggested repairs

THE PULL REQUESTS SUBMITTED TO THE PROJECTS OF DOCKER OFFICIAL IMAGES. BASED ON THE PROPOSED FIXES BY DOCKERCLEANER IN DS1.

 $PC =$  Pull Count, #FS = #Fixed Smells, #FD = #Fixed Dockerfiles, Human interv. = Human intervention was needed.

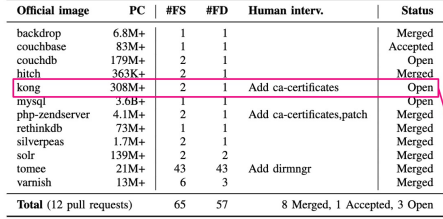

- "That looks areat, thanks for the improvement!"
- "I was expecting that one :-D Thanks for your work."
- "Interesting... I hadn't heard about this ... Thanks for the contribution"
- "Thank you for the PR ... I am fine with the --no-install-reccomends as it makes sense to me."

#### Merged by vesterday!

https://github.com/Kong/docker-kong/pull/644

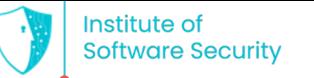

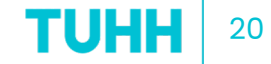

### **Questions ?**

### **Thank you for listening!**

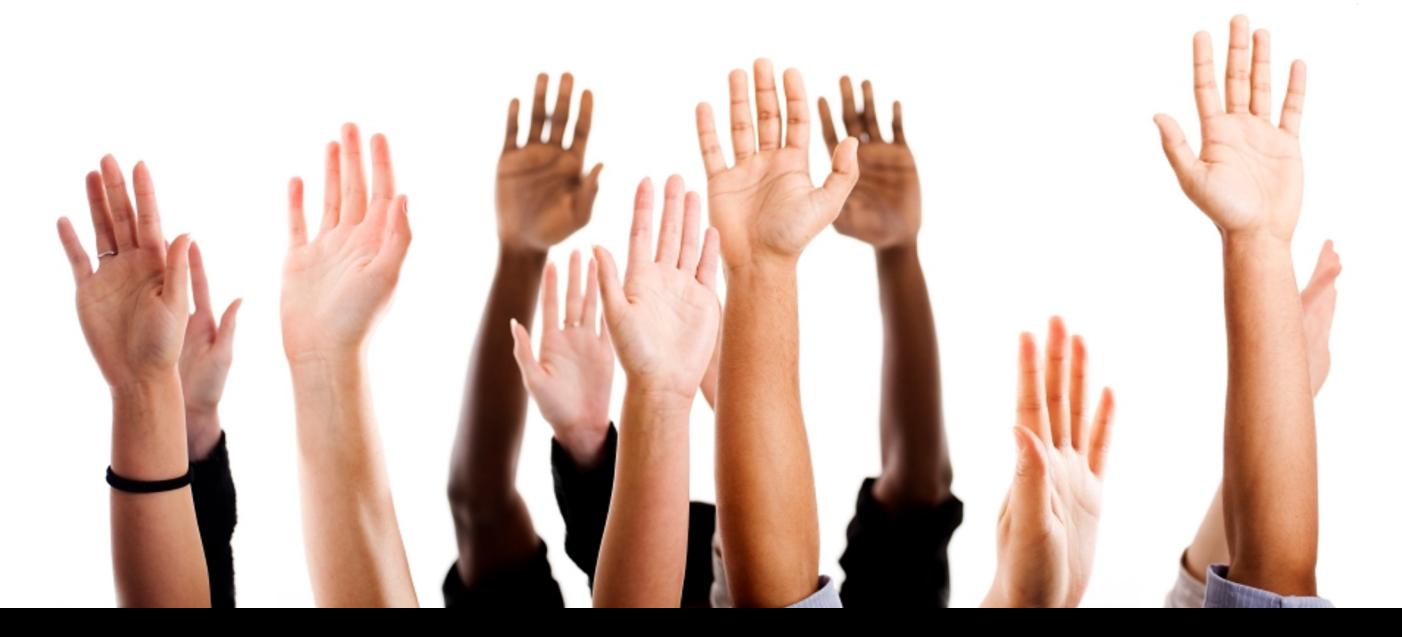